## **7. A pilha e subrotinas**

# **7.1 Organização da Pilha (***stack***)**

*Stack*:

- estrutura de dados de uma dimensão organizada em algum trecho (segmento) da Memória;
- o primeiro item adicionado é o último a ser removido (*first-in, last-out*);
- a posição da pilha mais recentemente acrescida é o **topo da pilha**.

## **Declaração do segmento de pilha:**

- **.STACK 100h** ;dimensiona o tamanho da pilha
	- SS -> aponta o início do segmento de pilha (base)
	- SP -> aponta o topo da pilha (define o deslocamento do topo em relação à base)

## **A pilha cresce do topo para baixo.**

- Endereço para acesso à pilha: **SS:SP** (no. de segmento:offset)
- Movimentar dados para pilha: PUSH fonte, PUSHF
- Movimentar dados da pilha: POP destino, POPF
- As instruções de pilha **não alteram** os FLAGS
- Não é possível movimentar dados de 8 bits, nem valores imediatos

**Instruções para colocar dados na pilha:**

## **PUSH fonte PUSHF**

onde **fonte** é:

- um registrador de **16 bits**
- uma palavra de memória ou variável de **16 bits** (de tipo **DW**)

A execução de **PUSH** resulta nas seguintes ações:

- o registrador **SP** (*stack pointer*) é decrementado de 2
- uma cópia do conteúdo da **fonte** é armazenado na pilha de forma que
	- a posição **SS:SP** -> armazena o byte baixo da fonte
	- a posição **SS:(SP + 1)** -> armazena o byte alto
- o conteúdo da fonte não é alterado

A execução de **PUSHF** , que não possui operando, resulta:

- o registrador SP (*stack pointer*) é decrementado de 2
- uma cópia do conteúdo do registrador de **FLAGS** é armazenado na pilha

Exemplo de operação:

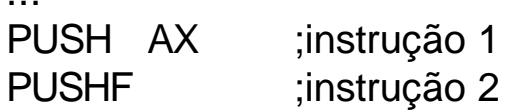

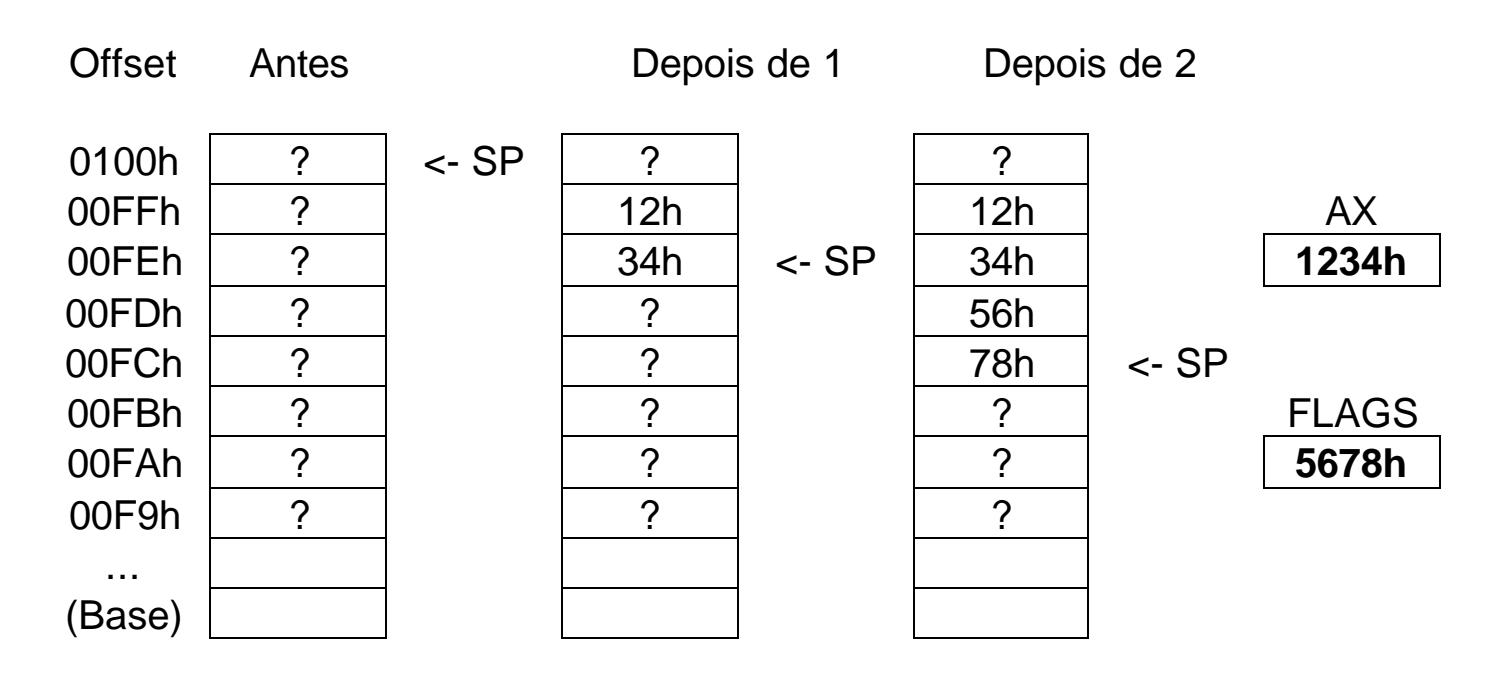

#### **Instruções para retirar dados na pilha:**

## **POP destino POPF**

onde **destino** é:

- um registrador de **16 bits**
- uma palavra de memória ou variável de **16 bits** (de tipo **DW**)

A execução de **POP** resulta nas seguintes ações:

- o conteúdo das posições **SS:SP** (byte baixo) e **SS:(SP + 1)** (byte alto) é movido para o **destino**
- o registrador **SP** (*stack pointer*) é incrementado de 2

A execução de **POPF** , que não possui operando, resulta:

- o conteúdo das posições **SS:SP** (byte baixo) e **SS:(SP + 1)** (byte alto) é movido para o registrador de **FLAGS**
- o registrador **SP** (*stack pointer*) é decrementado de 2

Exemplo de operação:

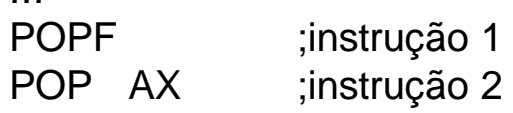

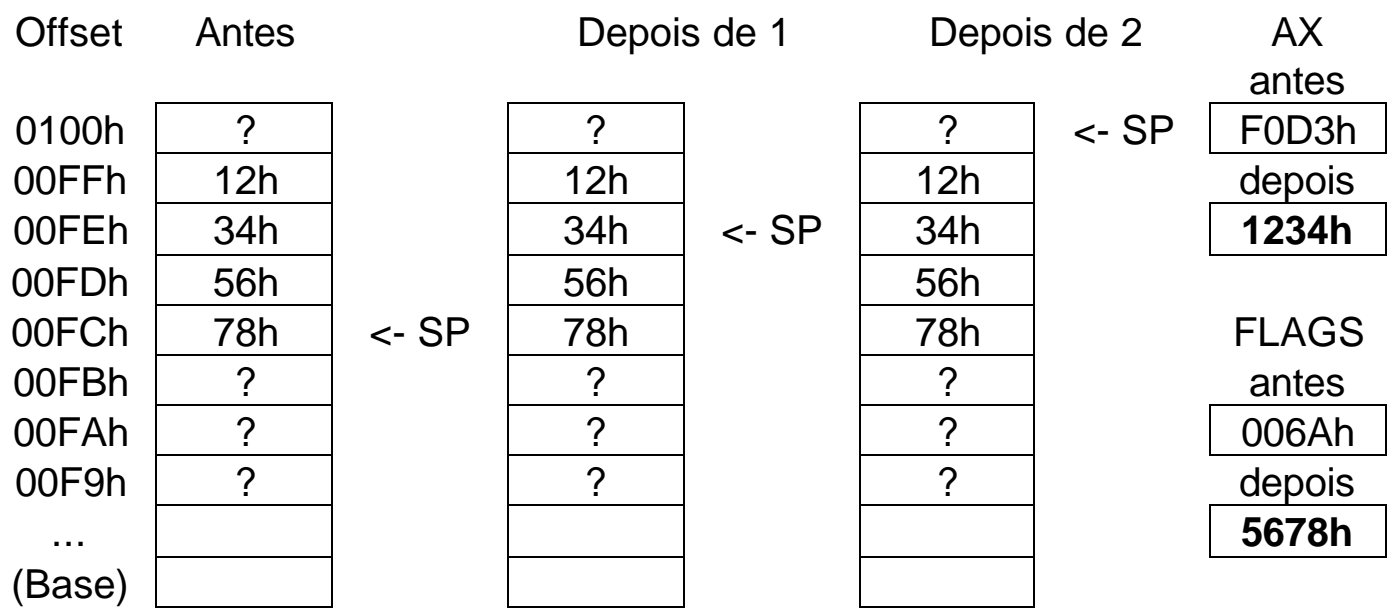

**Um exemplo de uso de pilha:** TITLE ENTRADA INVERTIDA .MODEL SMALL .STACK 100h .CODE MOV AH,2 ; exibe o Prompt para o usuario MOV DL,'?' ;caracter '?' para a tela INT 21h ;exibe XOR CX,CX ;inicializando contador de caracteres em zero MOV AH,1 ;prepara para ler um caracter do teclado INT 21h ;caracter em AL ;**while** caracter nao e' <CR> **do** INICIO: CMP AL,0DH ;e' o caracter <CR>? JE PT1 :sim, entao saindo do loop ;salvando o caracter na pilha e incrementando o contador PUSH AX : (AX vai para a pilha (interessa somente AL)  $INC CX$  : contador = contador + 1 ;lendo um novo caracter INT 21h ;novo caracter em AL JMP INICIO ;retorna para o inicio do loop ;**end\_while** PT1: MOV AH,2 ;prepara para exibir MOV DL,0DH ;<CR> INT 21h ;exibindo MOV DL,0AH ;<LF> INT 21h ;exibindo: mudança de linha JCXZ FIM ;saindo se nenhum caracter foi digitado ;**for** contador vezes **do** TOPO: POP DX ;retira o primeiro caracter da pilha INT 21h :exibindo este caracter LOOP TOPO ;em loop até  $CX = 0$ ;**end\_for** FIM: MOV AH,4CH ;preparando para sair para o DOS INT 21H END

## **7.2 Terminologia para subrotinas (ou** *procedures***)**

### **Sintaxe para subrotinas:**

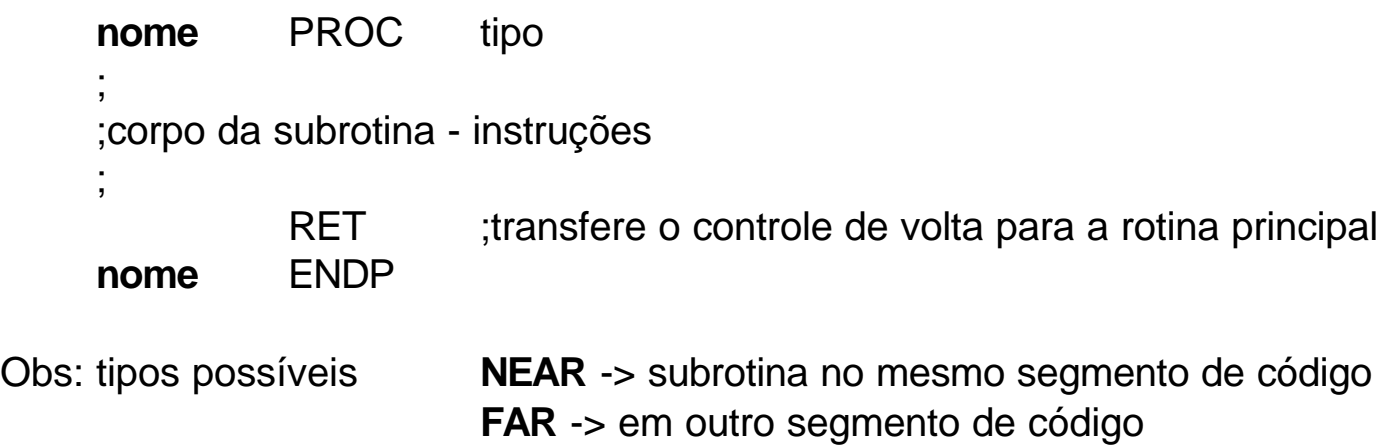

### **Mecanismo de chamada e retorno:**

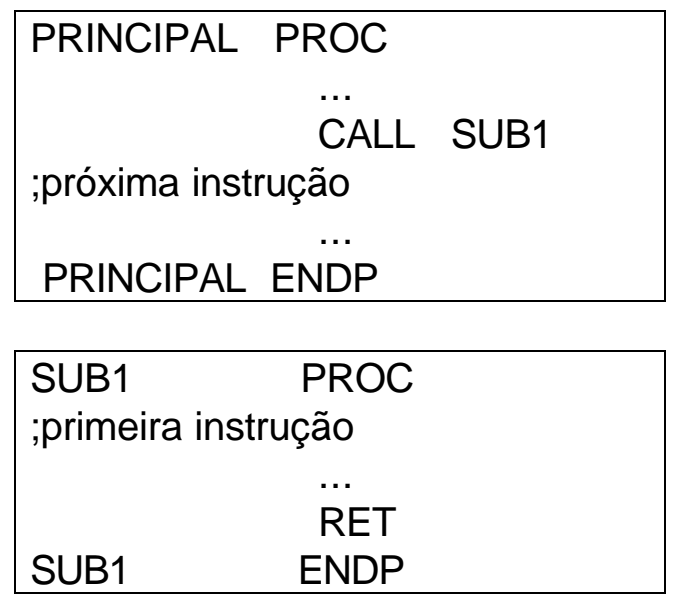

### **Comunicação de dados entre subrotinas:**

- em Linguagem Montadora, **não há** lista de parâmetros;
- se há poucos valores de entrada e saída -> **usar registradores**

#### **7.3 Chamada e retorno de subrotinas**

#### **Instrução de chamada:**

#### **CALL nome**

- **IP**, que contem o *offset* **do endereço** da próxima instrução da rotina "chamante" (após a instrução CALL), é armazenado na **pilha**;
- **IP** recebe o *offset* **do endereço** da primeira instrução da subrotina chamada.

**Instrução de retorno:**

### **RET**

• faz com que o *offset* **do endereço** da próxima instrução da rotina "chamante", que está na **pilha**, seja recarregado em **IP**.

Ambos **CALL** e **RET** não afetam FLAGS.

# **Mecanismo de chamada:**

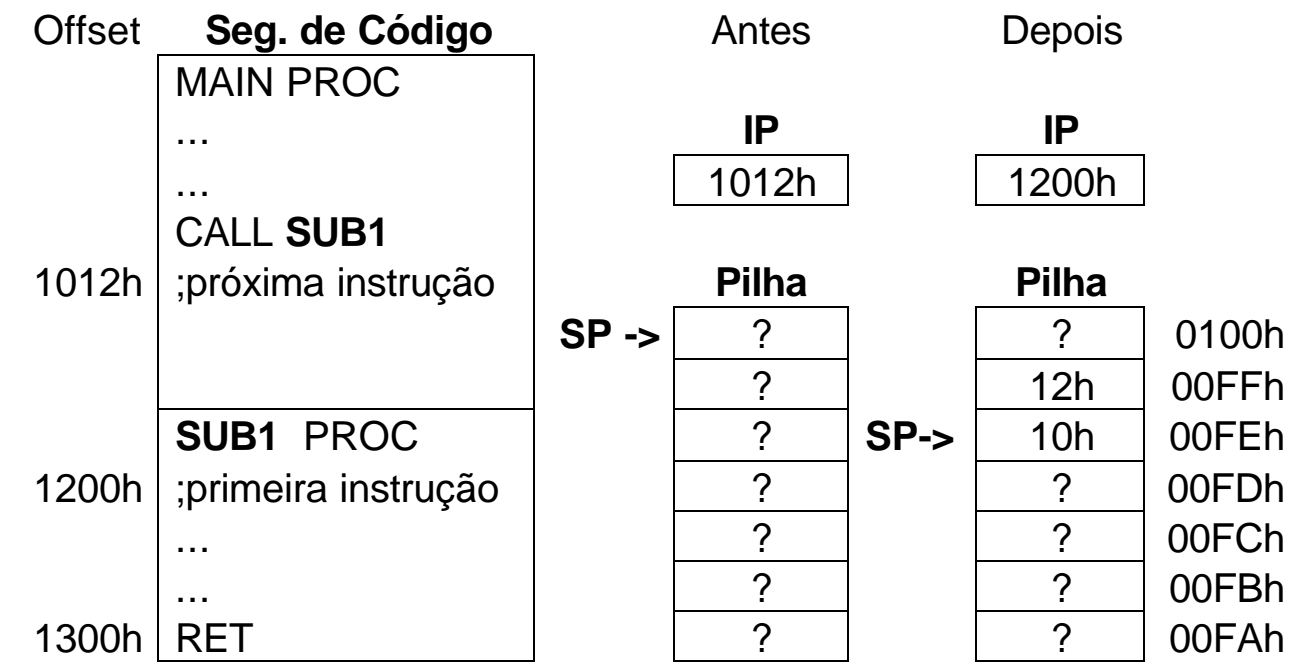

# **Mecanismo de retorno:**

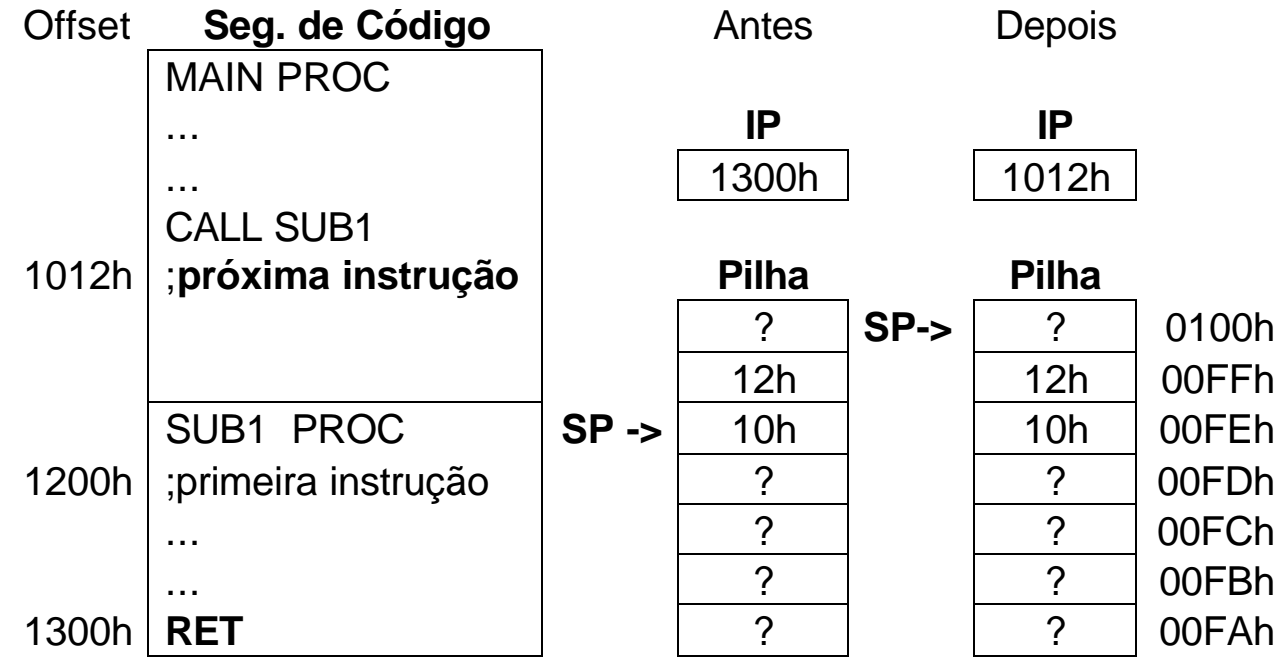

#### **Um exemplo de subrotina:**

TITLE MULTIPLICACAO POR SOMA E DESLOCAMENTO .MODEL SMALL .STACK 100h .CODE PRINCIPAL PROC ... **included in the suppondo a entrada de dados**  CALL MULTIPLICA ... ;supondo a exibição do resultado MOV AH,4Ch INT 21h PRINCIPAL ENDP MULTIPLICA PROC ;multiplica dois numeros A e B por soma e deslocamento ;entradas: AX = A, BX = B, numeros na faixa 00h - FFh  $\text{isaida:}\qquad DX = A*B \text{ (product)}$  PUSH AX PUSH BX :salva os conteudos de AX e BX AND DX,0 ;inicializa DX em 0 ;**repeat** ;**if** B e' impar TOPO: TEST BX,1 ;B e' impar?  $JZ$  PT1 ;nao, B e' par (LSB = 0) ;**then** ADD DX, $AX$  ;sim, entao produto = produto + A ;**end\_if** PT1: SHL AX,1 ;desloca A para a esquerda 1 bit SHR BX,1 ;desloca B para a direita 1 bit ;**until** JNZ TOPO ;fecha o loop repeat POP BX POP AX : restaura os conteudos de BX e AX RET ;retorno para o ponto de chamada MULTIPLICA ENDP END PRINCIPAL

### **Exercícios sugeridos:**

1) Suponha que AX = 1234h, BX = 5679h, CX = 9ABCh e SP = 0100h. Dê o conteúdo de AX, BX, CX e SP após a execução do seguinte trecho de programa: ... PUSH AX PUSH BX XCHG AX,CX POP CX PUSH AX

2) Escreva algumas linhas de programa para:

POP BX

a) colocar o conteúdo do topo da pilha em AX, sem modificar o conteúdo e a posição do topo da pilha;

b) colocar em CX a palavra que esteja abaixo daquela do topo da pilha (você poderá usar AX como registrador auxiliar;

c) troque os conteúdos das duas palavras do topo da pilha (a do topo e a logo abaixo desta - você poderá usar AX e BX como auxiliares).

3) O seguinte método pode ser usado para gerar números aleatórios na faixa de 1 a 32767:

- inicie com qualquer número na faixa acima;
- desloque uma casa binária à esquerda;
- substitua o bit 0 pelo XOR dos bits 14 e 15;
- limpe o bit 15.

Escreva as seguintes rotinas (*procedures*):

a) subrotina LEIA que permita ao usuário entrar um número binário e armazená-lo em AX (baseie-se no trecho para entrada binária da página 6.16);

b) subrotina ALEATORIO que recebe um número em AX e retorna um número aleatório também em AX, segundo o método acima apresentado;

c) subrotina ESCREVA que exibe AX em binário no monitor (baseie-se no trecho de saída binária da página 6.17);

d) escreva uma rotina PRINCIPAL que emita uma mensagem ao usuário para entrar com o número binário inicial de 16 bits, chame a subrotina LEIA para ler tal número, chame as subrotinas ALEATORIO e ESCREVA para calcular e exibir 100 números aleatórios, que devem ser apresentados na tela cada um com 16 bits seguidos, 4 por linha, cada grupo separado por 4 espaços em branco.